/\*Programm zum programmieren des DS1821 als Thermostat. \* Die Ein- und Ausschalttemperatur ist einzeln festgelegt in den Definitionen. \* Die Definition "zuruecksetzen" muss "0" sein, wenn der IC als Thermostat programmiert werden soll.  $\overline{\equiv}$ Bei einer "1" wird der IC in den Ursprungsmodus zurueckgesetzt, und kann neu programmiert werden, oder als Temperatursensor verwandt werden. Prozessor: ATTINY85V e-Fuse FFh; h-Fuse DFh; l-Fuse EDh; lock 3Fh. Quarz 3,6864MHz Version 0 6/17 \*/ #define F\_CPU 3686400UL #include <stdlib.h> #include <avr/eeprom.h> #include <util/delay\_basic.h> #include <util/delay.h> //Geräte LED #define Spannung 2 #define Spannung\_an (PORTB |= (1<<Spannung)) 18 #define Spannung\_aus (PORTB  $\&=$  ~(1 << Spannung)) #define Sensor 1 20 #define Sensor Ausgang L (PORTB  $\&=$   $\sim$ (1<<Sensor)) //Sensor auf Low 21 #define Sensor<sup>-</sup>Ausgang<sup>-</sup>H (PORTB |= (1<<Sensor)) //Sensor auf High #define Sensor\_Pin\_lesen (DDRB &= ~(1<<Sensor)) //Sensor auf Eingang 23 #define Sensor Pin schreiben (DDRB |= (1<<Sensor)) //SEnsor auf Ausgang 24 #define Sensor Eingang (PINB & (1<<Sensor)) //Ende Geräte #define temp\_puls(tL,tH) \ { \ DDRB |= (1<<Sensor); \ 30 PORTB  $\&=$  ~(1 << Sensor); \ 31 delay us(tL);  $\setminus$ 32 DDRB  $\&=$  ~(1 << Sensor); \ 33  $delay_us(tH);$  $34 \overline{3}$  #define schreibe\_TH 0x01 #define schreibe\_TL 0x02 37 #define lese TH  $\overline{0}$ xA1 #define lese\_TL 0xA2 #define schreibe\_Status 0x0C #define lese\_Status 0xAC #define lese\_temperatur 0xAA #define start\_konvertierung 0xEE #define stop\_konvertierung 0x22 #define zuruecksetzen 0 //wenn "1" dann wird in Normalmodus zurückgesetzt; bei "0" Thermostat #define Einschalttemperatur 27 #define Ausschalttemperatur 29 //Globale Variable im EEPROM 50 uint8 t ee Titel[] EEMEM = {"Programmierung DS1821"}; 51 uint8 t ee Version[] EEMEM =  ${''0}$  6/17 pkr"}; uint8\_t reset() { //Resetimpuls (1: erfolgreich, 0: fehlgeschlagen) uint8\_t ok; temp\_puls(600,100) **if**(Sensor Eingang == 0) ok = 1; **else** ok = 0; 62 delay us $\overline{(410)}$ ; **return**(ok); } void Byte\_schreiben(uint8\_t Byte) { uint8\_t n; 70 **for**  $(n = 0; n < 8; n++)$  { **if** (Byte & (1<<n)) 73 temp puls(6,60)

```
06.11.19 DS1821.c 2
 74 else
 75 temp puls(60,6)76 }<br>77 r
       return;
 78 }
 79
 80 uint8 t Byte lesen()
 81 {
 82 uint8 t n;
 83 uint8 t byte = 0;
 84<br>85
       for (n = 0; n < 8; n++)86 {
 87 temp puls(2,9)88 if (Sensor_Eingang)
 89 {
 90 byte | = (1<\infty);
 91 }
 92 delay_us(60); //warte zur Erholung t(slot)
 93 }
 94 return(byte);
 95 }
 96
 97 void Temperatur programmieren(uint8 t unten, uint8 t oben)
 98 {
 99 if (reset())
100 {
101 Byte_schreiben( schreibe_TH );
102 Byte<sup>s</sup>schreiben( oben );
103 reset();
104 Byte schreiben( schreibe TL );
105 Byte<sup>s</sup>schreiben( unten );
106 reset();
107 Byte_schreiben( schreibe_Status );<br>108 Byte schreiben( 0x06 ): //Thermos
           Byte_schreiben( 0x06 ); //Thermostat modus, Ausgang aktiv high
109 }
110 return;
111 }
112
113 void Thermostat_modus_verlassen()
114 {
115 uint8_t n;
116 Spannung_an;
117 Sensor_Pin_schreiben;
118 Sensor Ausgang H;
119 Spannung_aus;
120 \qquad delay us(5);
121 Sensor<sup>-</sup>Ausgang<sub>L;</sub>
122 \qquad delay us(5);
123
124 for (n=\theta; n<16; n++)
125 {
126 Sensor Ausgang L;
127 \qquad delay us(5);
128 Sensor_Ausgang_H;
129 \qquad \qquad \text{delay} \text{us}(5);130 }
131 Spannung an;
132 return;
133 }
134
135
136 void Ports_init()
137 {
138 DDRB |= (1<<Spannung) | (1<<Sensor); //Sensor und Spannungsport als Ausgang
139 }
140
141 int main()
142 {
143
144 Ports init();
145 if (zuruecksetzen)
146 {
147 Thermostat modus verlassen();
148 }
```
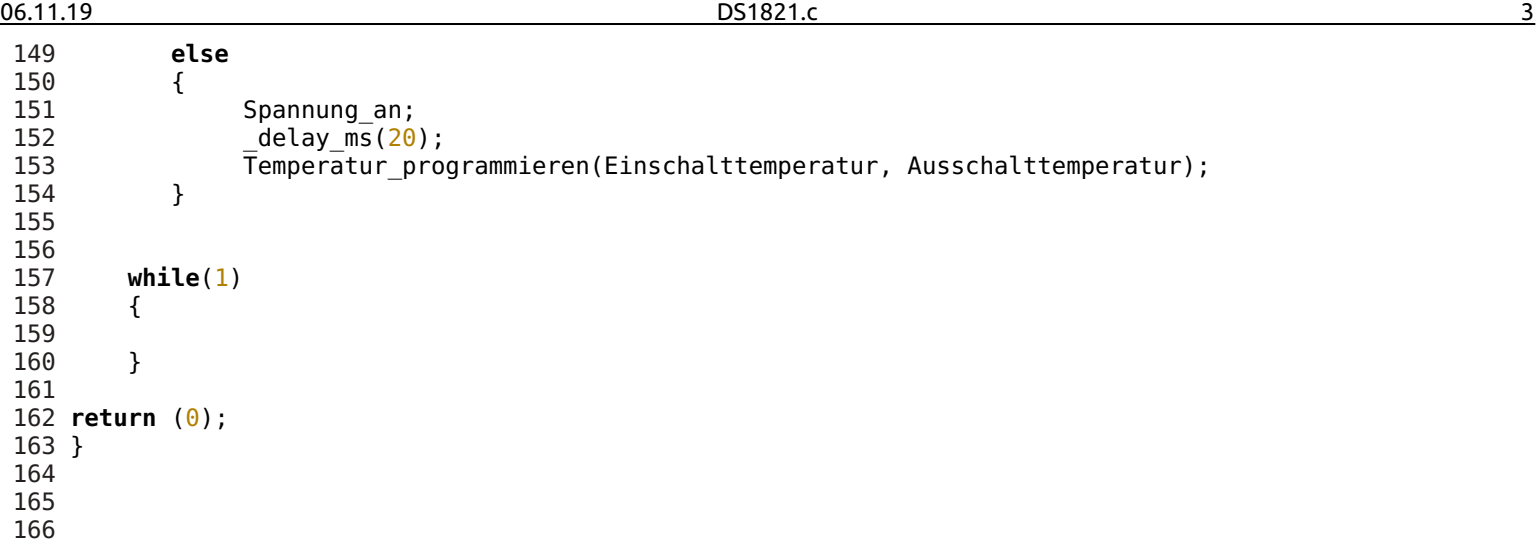